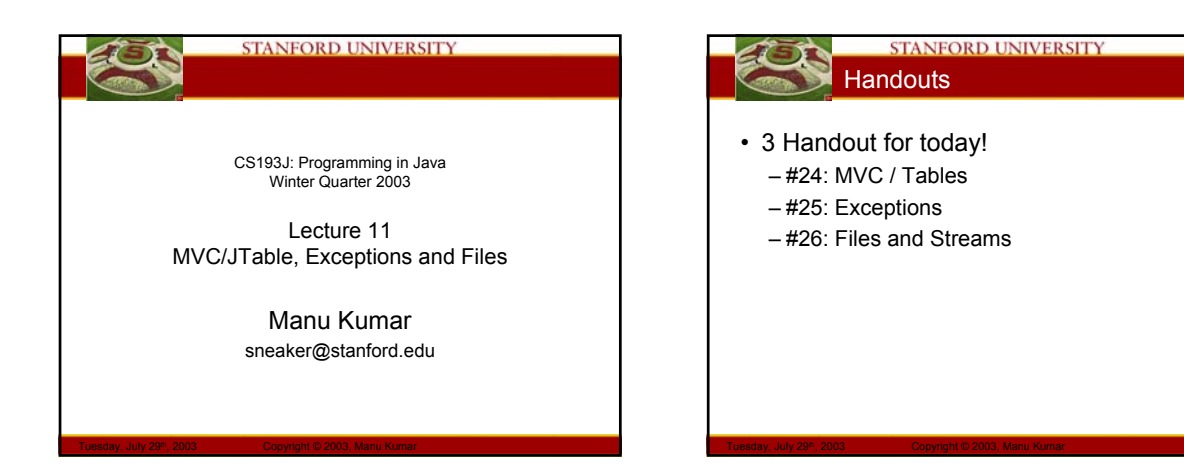

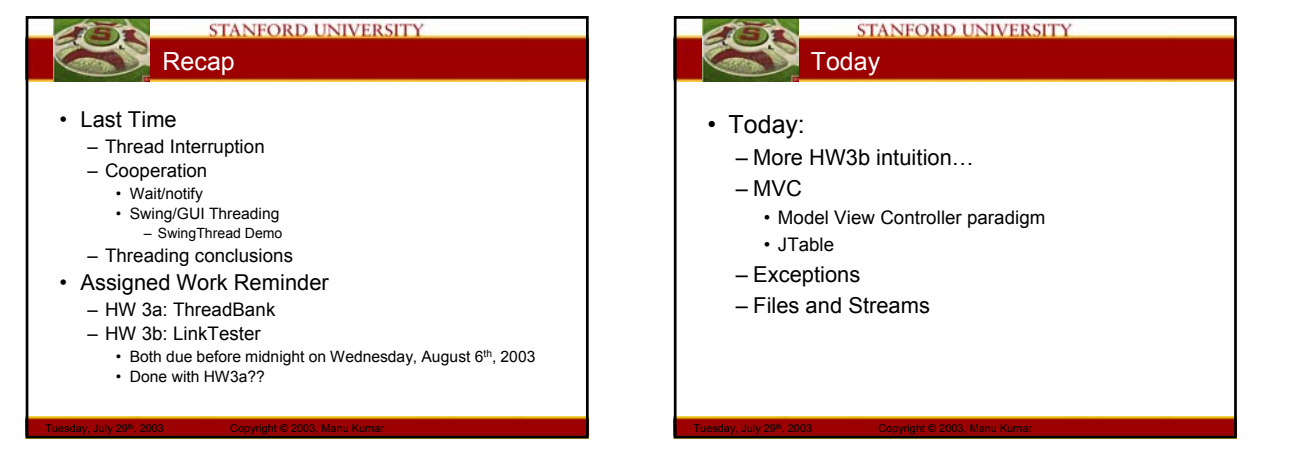

# **STANFORD UNIVERSITY** Homework #3 Part b intuition

- How many of you have *not* used Napster/Kazaa/Bearshare! ☺
	- The interface HW3 presents for checking links is reminiscent of how P2P filesharing clients download files.

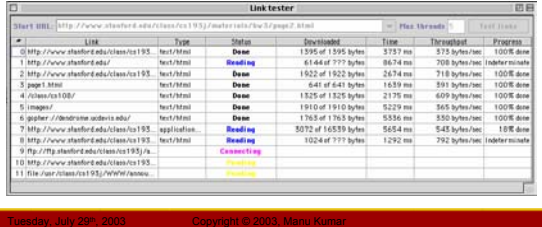

# STANFORD UNIVERSITY **MVC**

- MVC paradigm
	- **M**odel
		- Data storage, no presentation elements
	- **V**iew
		- No data storage, presentation elements
	- **C**ontroller
		- Glue to tie the Model and the view together

- Motivation
	- Provides for a good way to partition work and create a modular design
	- Very flexible paradigm for providing multiple ways to look at the same information

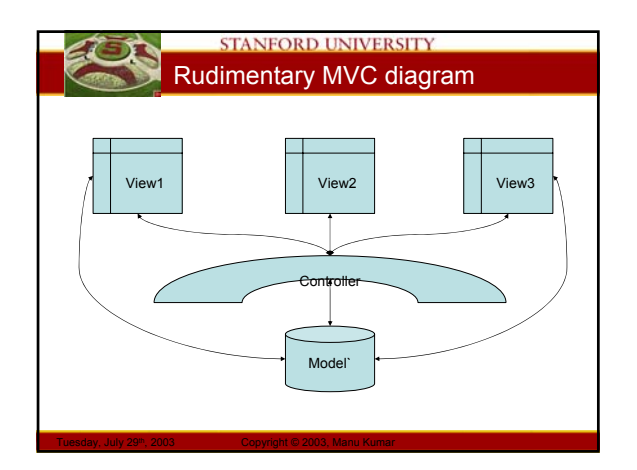

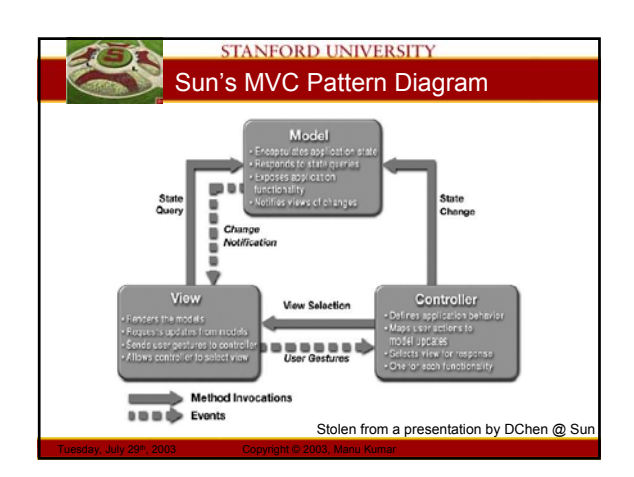

### **STANFORD UNIVERSITY** Model

- aka Data Model
	- Storage, not presentation
	- Knows data, not pixels
	- Support data model operations
		- Cut/copy/paste, File Saving, undo, networked data – All operations on the model
			- work out logic for file save or undo, without worrying about pixels

# **STANFORD UNIVERSITY** View / Controller • View – Presentation layer • Gets all the data from the model and draws or otherwise renders for the user • Controller

- - The logic that glues things together
	- Manage the relationship between the model and the view
		- Most data changes are initiated by user events. Translated into messages to the model
		- The view needs to hear about changes. This is done in Java using Listeners

# **STANFORD UNIVERSITY** Model Role

- Respond to getter methods to provide data
- Respond to setters to change data
- Manage a list of listeners
	- When receiving a setData() to change data, notify the listeners of the change
		- fireXXXChanged

Tuesday, July 29<sup>th</sup>, 2003 Copyright © 2003, Manu Kumar

- Change notifications express the different changes possible on the model
- Iterate through the listeners and notify each about the change

# **STANFORD UNIVERSITY** View/Controller Role

• Has a pointer to the data model

- Doesn't store any data
- Send getData() to model to get the data as needed
- User edit operations (clicking, typing) in the UI map to setData() messages sent to the model
- Register as a listener to the model and respond to change notifications
	- On change notification, consider doing a getData() to get the new values to update the presentation/pixels

# **STANFORD UNIVERSITY** Tables in Swing

- Tables are one of the more involved UI
	- elements in Swing
	- Basic functionality however it easy
	- Learn by pattern matching!

Tuesday, July 29<sup>th</sup>, 2003 Copyright © 2003, Manu Kumar

- Resources:
	- Handout has lots of sample code
	- Source for the code in the handout is available in electronic form on the course website
	- Sun's Java Tutorial on How to Use Tables • http://java.sun.com/docs/books/tutorial/uiswing/co mponents/table.html

# **STANFORD UNIVERSITY** Tables in Swing

- Use MVC pattern!
	- Model: TableModel
	- View: JTable
	- Controller: UI elements and listener bindings
- JTable
	- Relies on a TableModel for storage
	- Has lots of features to display tabular data
- TableModel Interface
	- getValueAt(), setValueAt(), getRowCount(), getColumnCount() etc.
- TableModelListener Interface

Tuesday, July 29<sup>th</sup>, 2003 Copyright © 2003, Manu Kumar

– tableChanged(TableModelEvent e)

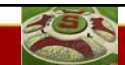

### STANFORD UNIVERSITY AbstractTableModel

- Implements common functionality for TableModel Interface
	- But it is abstract, so you must extend it • getRowCount(), getColumnCount(), getValueAt()
	- Helper methods for things not directly related to storage
		- addTableModelListener(), fire Changed()
- DefaultTableModel

 $-2$ 

– Extends AbstractModel, but uses a Vector implementation

# **STANFORD UNIVERSITY BasicTableModel**

# • Provided in the course handout

- Uses ArrayList implementation
- getValueAt() to access data
- setValueAt() to change data
- Notifies of changes by sending fireTable\_\_\_\_() methods – Handles listeners
- *This is what you should follow!*
	- *Base your code for HW3b on the BasicTableModel code provided in the handout!*

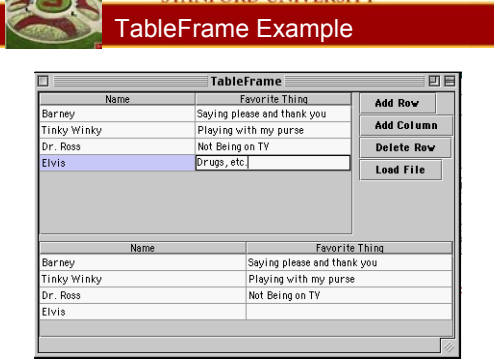

**STANFORD UNIVERSITY** 

Tuesday, July 29<sup>th</sup>, 2003 Copyright © 2003, Manu Kumar

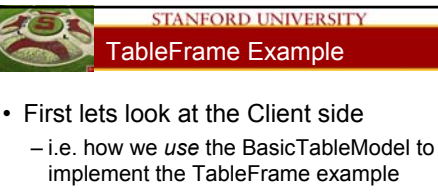

– Code walk through in emacs…

# **STANFORD UNIVERSITY** TableFrame Example

- Next lets look at the guts of the BasicTableModel…
	- Code walkthrough in emacs…

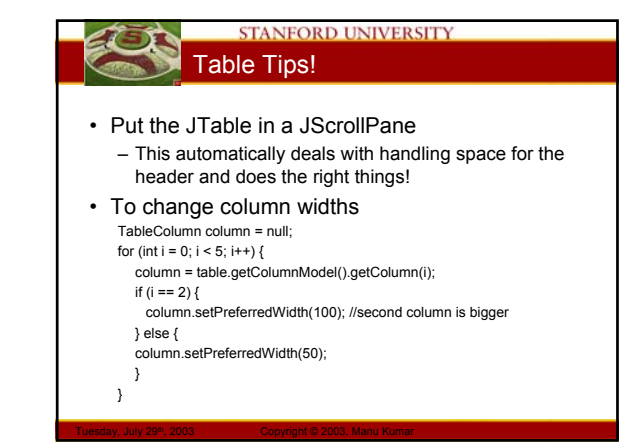

# **STANFORD UNIVERSITY MVC Summary**

Tuesday, July 29<sup>th</sup>, 2003 Copyright © 2003, Manu Kumar

- MVC is used in Swing in many places – Model
	- View
	- Controller
- Advantage of MVC
	- 2 small problems vs. 1 big problem
		- Provides a natural decomposition pattern
		- Can solve GUI problems in the GUI domain, the storage etc. is all separate
			- Example: don't have to worry about file saving when implementing scrolling and vice versa

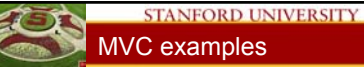

# MVC examples

- Networked Multiple Views
	- Model on a central server, different views on clients
- Wrapping Databases
- Web Applications
	- Three-Tier Architecture
		- Application Server
		- Servlets/JSPs

# **STANFORD UNIVERSITY Exceptions**

- You've seen these already!
	- So you already have some intuition about these
- Exceptions
	- Are for handling errors
	- Example:
		- ArrayIndexOutOfBoundsException
		- NullPointerExeption

Tuesday, July 29<sup>th</sup>, 2003 Copyright © 2003, Manu Kumar

• CloneNotSupportedException

# **STANFORD UNIVERSITY** Error-Handling

• Programming has two main tasks

- Do the main computation or task at hand
- Handle exceptional (rare) failure conditions that may arise
- Bulletproofing
	- Term used to make sure your program can handle all kinds of error conditions
- Warning
	- Since error handling code is not executed very often, it is likely that it will have lots of errors in it!

# **STANFORD UNIVERSITY** Traditional Approach to Error Handling

- Main computation and error handling code are mixed together  $int error = foo(a, \&b)$ 
	- If (error = 0)  $\{ ... \}$
- Problems
	- Spaghetti code less readable
	- Error codes, values have to be manually passed back to calling methods so that the top level caller can do something graceful
	- Compiler does not provide any support for error handling

# **STANFORD UNIVERSITY** The Java Way: Exceptions

- Formalize and separate error handling from main code in a structured way
	- Compiler is aware of these "exceptions"
	- Easier to read since it is possible to look at main code, and look at error cases
	- Possible to pass errors gracefully up the calling hierarchy to be handled at the appropriate level

### **STANFORD UNIVERSITY** Exception Classes

- Throwable
	- Superclass for all exceptions

Tuesday, July 29<sup>th</sup>, 2003 Copyright © 2003, Manu Kumar

- Two main types of exceptions
	- Exception
		- This is something the caller/programmer should know about and handle
		- Must be declared in a *throws* clause
	- RuntimeException
		- Subclass of exception
		- Does not need to be declared in a *throws* clause
		- Usually reserved for things which the caller cannot do anything and therefore also usually fatal.

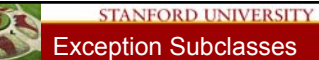

Tuesday, July 29<sup>th</sup>, 2003 Copyright © 2003, Manu Kumar

# Exception Subclasses

- Exceptions are organized in a hierarchy
	- Subclasses are most specific
	- Higher level exceptions are less specific
- You can create your own subclasses of exceptions which are application specific
	- Rule of thumb: if your client code will need to distinguish a particular error and do something special, create a new exception subclass, otherwise, just use existing classes.

# **STANFORD UNIVERSITY** Methods with Exceptions

- Exception *throw*
	- *throw* can be used to signal an exception at runtime
- Method *throws*

Tuesday, July 29<sup>th</sup>, 2003 Copyright © 2003, Manu Kumar

- When a method does something that can result in an error, it should declare *throws* in the method declaration public void fileRead(String f) throws IOException {
	- …. }

# **STANFORD UNIVERSITY** "Handling" Exceptions

- Three possible options
	- Do nothing approach
		- Always a bad idea! Do not use this!!
	- Pass-the-buck-approach
		- Declare the exception in a *throws*
		- This passes the exception along to the caller to handle
	- Do-Something-approach
		- Use *try-catch* block to test if an exception can happen and then so something useful
- Which one to use:
	- Depends on the application!

## **STANFORD UNIVERSITY** try / catch

- Idea:
	- "try" to do something
	- If it fails "catch" the exception
	- Do something appropriate to deal with the error
- Note:
	- A *try* may have multiple *catch*es!

Tuesday, July 29<sup>th</sup>, 2003 Copyright © 2003, Manu Kumar

- Depending upon the different types of exceptions that can be thrown by all the statements inside a try block
- Exceptions are tested in the same order as the catch blocks
	- Important when dealing with exceptions that have a superclass-subclass relationship

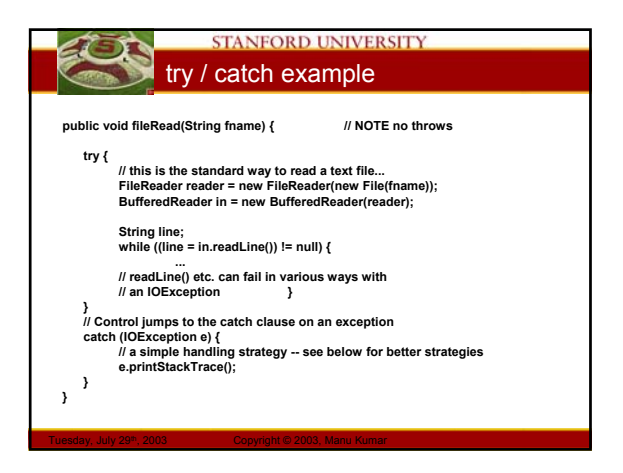

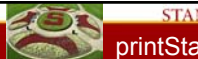

# STANFORD UNIVERSITY printStackTrace() is your friend!

- When dealing with exceptions
- Especially when debugging
- printStackTrace() will:
	- Show you the full calling history
	- With line numbers
- Note:
	- *Bad* idea to eat an exception silently!
	- Either printStackTrace() or pass it along to be handled at a different level

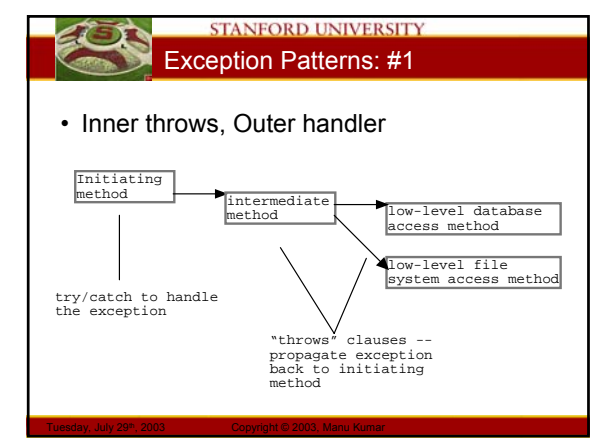

# **STANFORD UNIVERSITY** Exception Patterns: #1 • Swing Thread Example – Thread should never die even when there is an exception loop processing Swing GUI tasks { Runnable task = nextTask(); try { task.run(); } catch (Exception e) {

Tuesday, July 29<sup>th</sup>, 2003 Copyright © 2003, Manu Kumar

} }

e.printStackTrace();

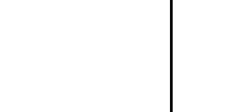

# **STANFORD UNIVERSITY** Exception Patterns: #2

- 
- try/catch at every level

- Usually a bad sign
- Lower level methods should just identify the problem and pass back the information that it happened
- More complex try/catch code should be concentrated at one place
	- A try/catch may be used at the lower levels of code if the method deals with the error on it's own and the higher layers don't need to know about it

#### **STANFORD UNIVERSITY STANFORD UNIVERSITY** Exception Patterns: #3 Exception Patterns: #3 • Multiple catch clauses example • Multiple catch clauses – Possible to have multiple catch clauses for a **private void loadXML(File file) {** single try statement **try {** • Essentially checking for different types of **// file opening and XML parsing code** exceptions that may happen **} catch (SAXException e) {** – Evaluated in the order of the code **System.err.println("XML parse err:" + e.getMessage());** • *Bear in mind the Exception hierarchy when writing*  **} catch (IOException e) {** *multiple catch clauses!* **System.err.println("IO err:" + e.getMessage());** • If you catch Exception first and then IOException, **}** the IOException will never be caught! **}**

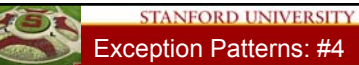

Tuesday, July 29<sup>th</sup>, 2003 Copyright © 2003, Manu Kumar

- Clean try/catch
	- Write try/catch statements so that the objects are always left in a consistent state
		- On graceful exit
		- On non-graceful exit
	- Maintain transaction semantics!

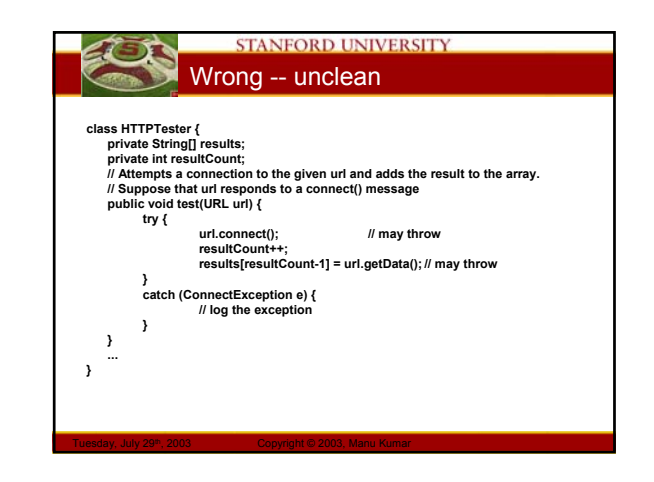

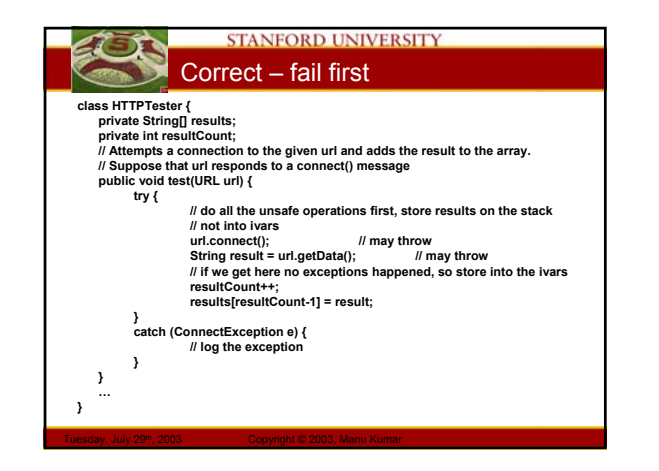

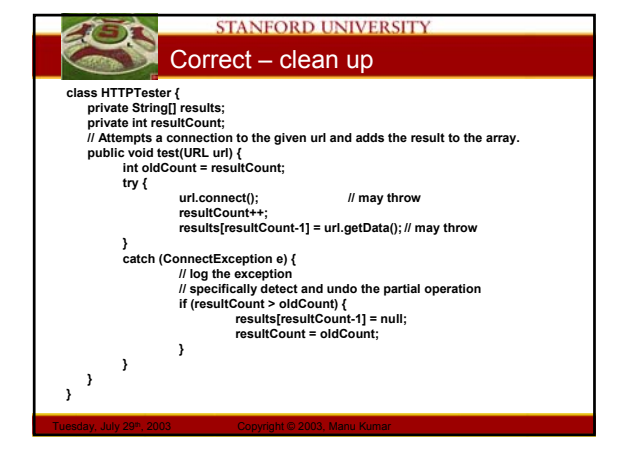

# **STANFORD UNIVERSITY** finally clause

- Try-catch-finally
	- Finally section includes code that is always executed before the block exits
		- Executes in both graceful and ungraceful cases
	- Usually used for
		- Doing cleanup

Tuesday, July 29<sup>th</sup>, 2003 Copyright © 2003, Manu Kumar

- Closing streams and handles
- A return statement in the try clause will execute the finally clause before returning
	- This is stylistically not good since it is confusing to the reader

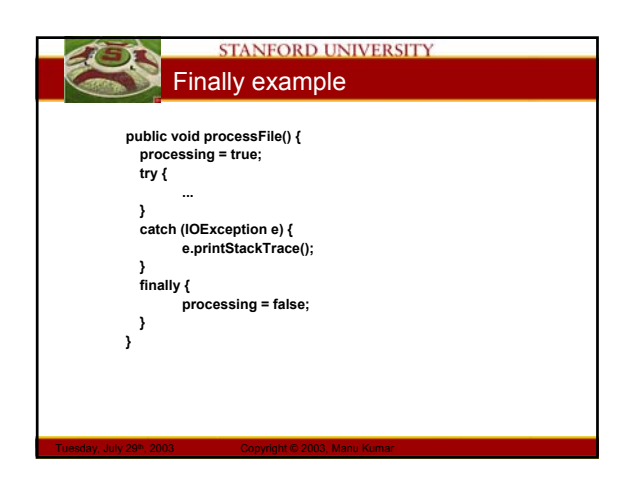

### **STANFORD UNIVERSITY** Files and Streams

- File
	- Represents a file or directory
	- Java abstracts away the ugliness of dealing with files quite nicely
- Streams
	- Way to deal with input and output
	- A useful abstraction…

# **STANFORD UNIVERSITY** Streams!??

#### • Water analogy

- Think of streams as pipes for water
- Do you know whether the water that comes out of your tap is coming from a) the ocean b) some river c) a water tank d) a water buffalo?
- Idea:
	- You abstract away what the stream is connected to and perform all your I/O operations on the stream
	- The stream may be connected to a file on a floppy, a file on a hard disk, a network connection or may even just be in memory!

# **STANFORD UNIVERSITY** Hierarchy of Streams

- Java provides a hierarchy of streams
	- Think of this as different "filters" you can add on to your water pipe
		- Some may compress/decompress data
		- Some may provide buffers
- Common Use Scenario
	- Streams are used by layering them together to form the type of "pipe" we eventually want

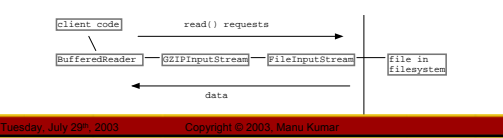

# **STANFORD UNIVERSITY**

- Types of Streams
- InputStream / OutputStream – Base class streams with few features – read() and write()
- FileInputStream / FileOutputStream – Specifically for connecting to files
- ByteArrayInputStream / ByteArrayOutputStream – Use an in-memory array of bytes for storage!
- BufferedInputStream / BufferedOutputStream – Improve performance by adding buffers – Should almost always use buffers
- 
- BufferedReader / BufferedWriter – Convert bytes to unicode Char and String data

Tuesday, July 29<sup>th</sup>, 2003 Copyright © 2003, Manu Kumar

– Probably most useful for what we need

# **STANFORD UNIVERSITY** Streams and Threads

- When a thread sends a read() to a stream, if the data is not ready, the thread blocks in the call to read(). When the data is there, the thread unblocks and the call to read() returns
- The reading/writing code does not need to do anything special
- Read 10 things at once create 10 threads!

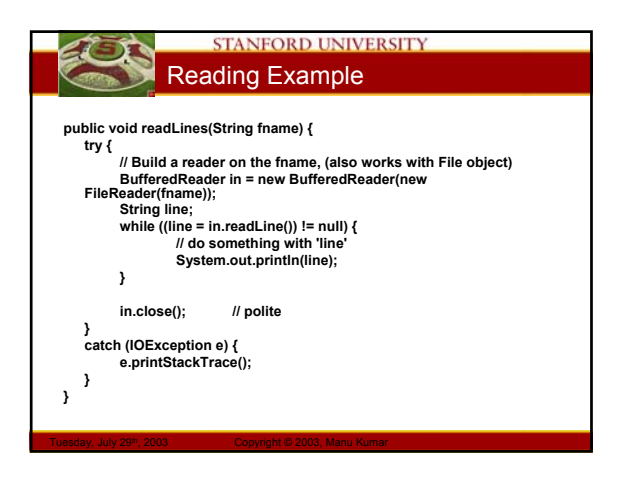

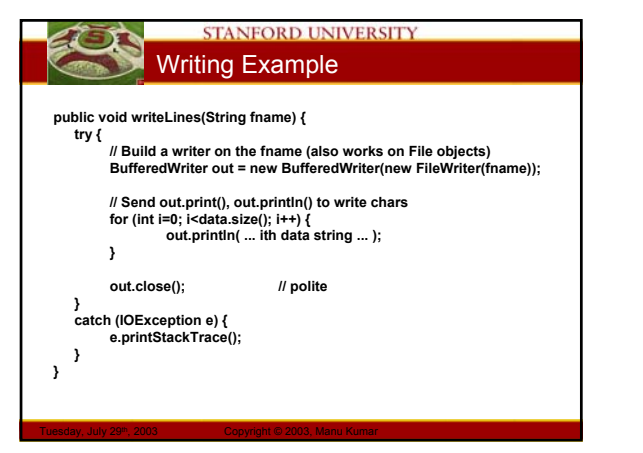

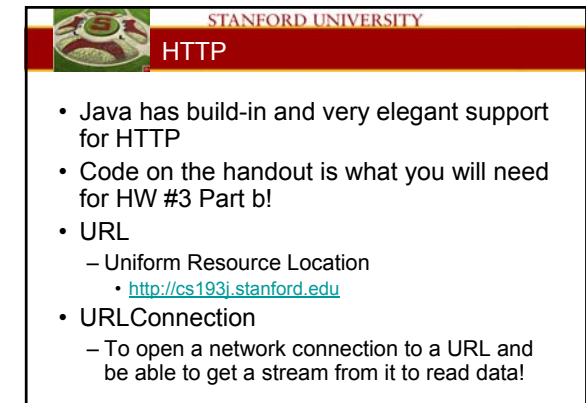

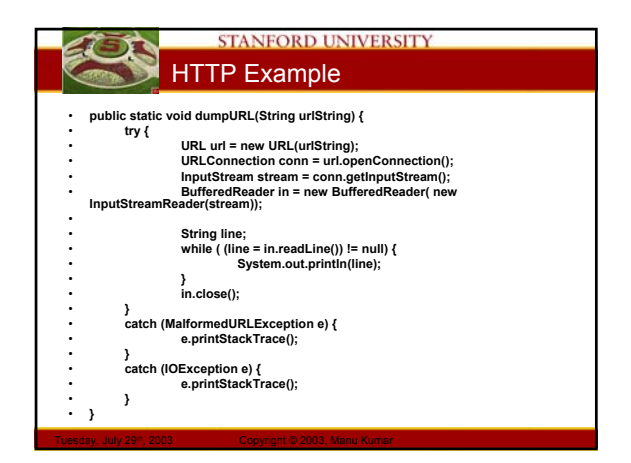

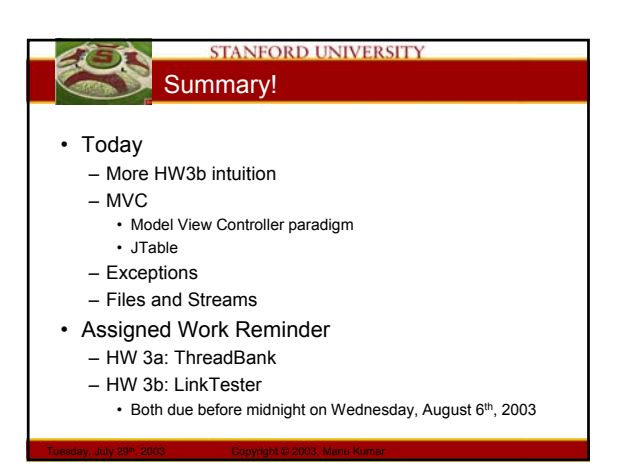